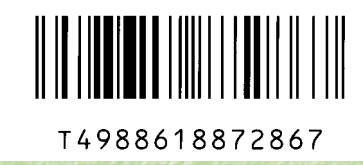

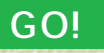

 $\mathcal{R}$ 

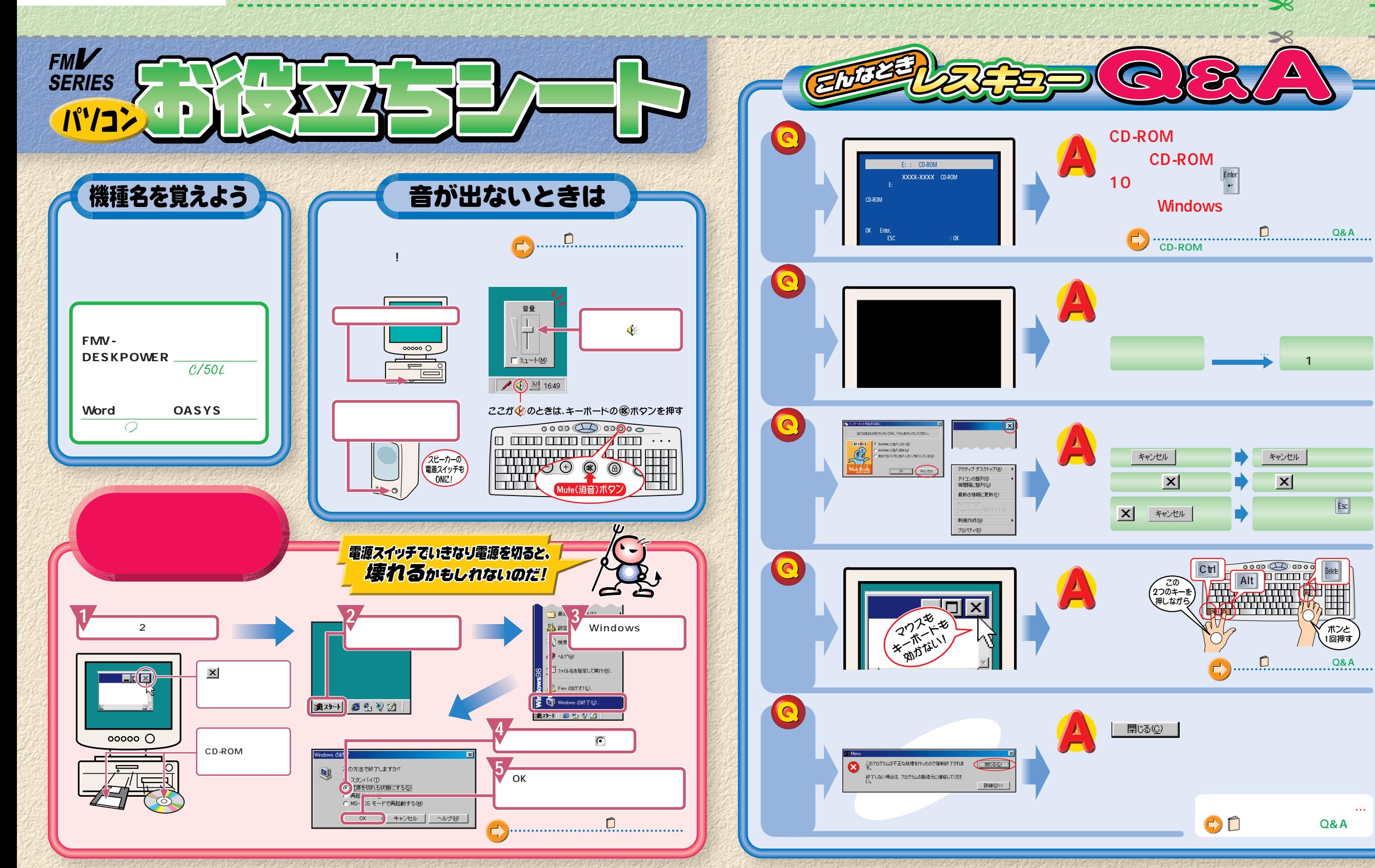

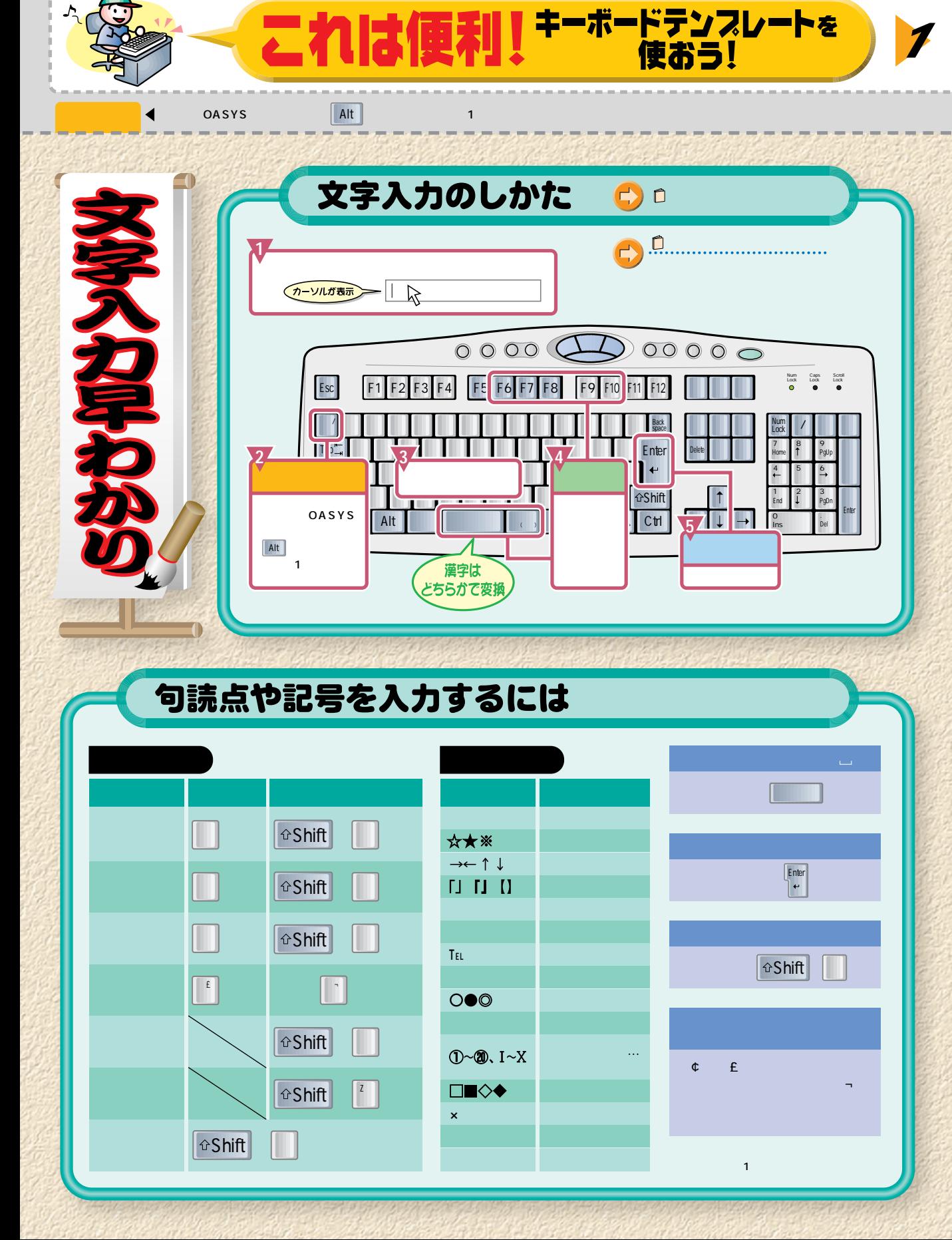

## ローマ字のつづりかた

 $\overline{\mathbf{2}}$ 

T

**Contract Contract Contract Contract Contract Contract Contract Contract Contract Contract Contract Contract Contract Contract Contract Contract Contract Contract Contract Contract Contract Contract Contract Contract Contr** 

 $\mathcal{L}$ 

完成!

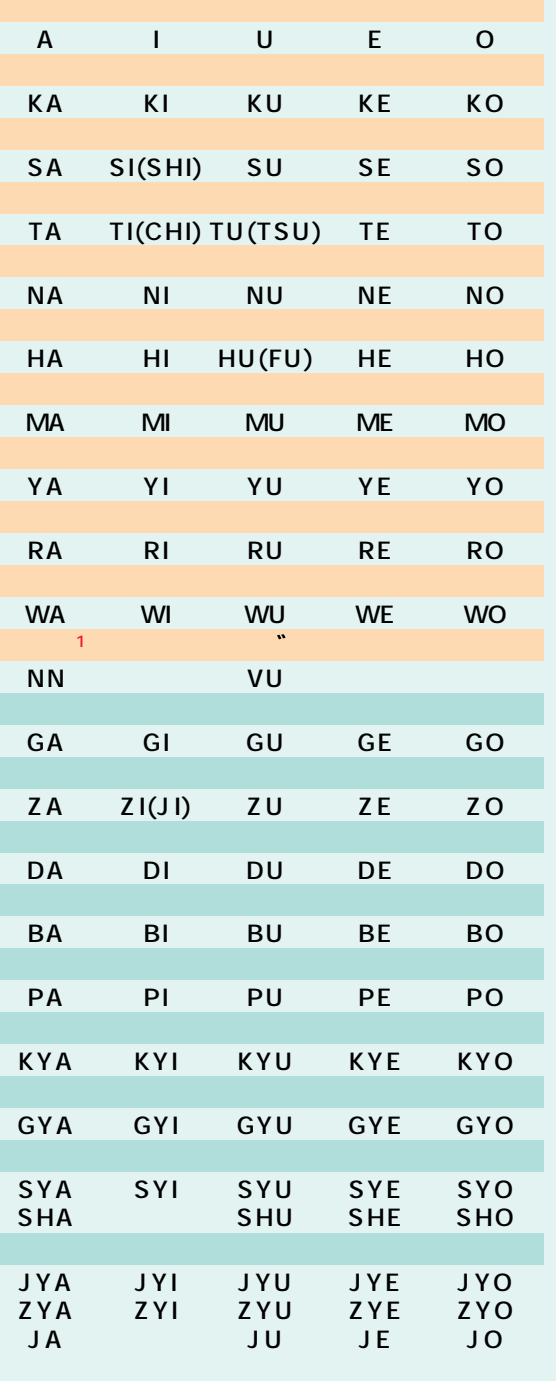

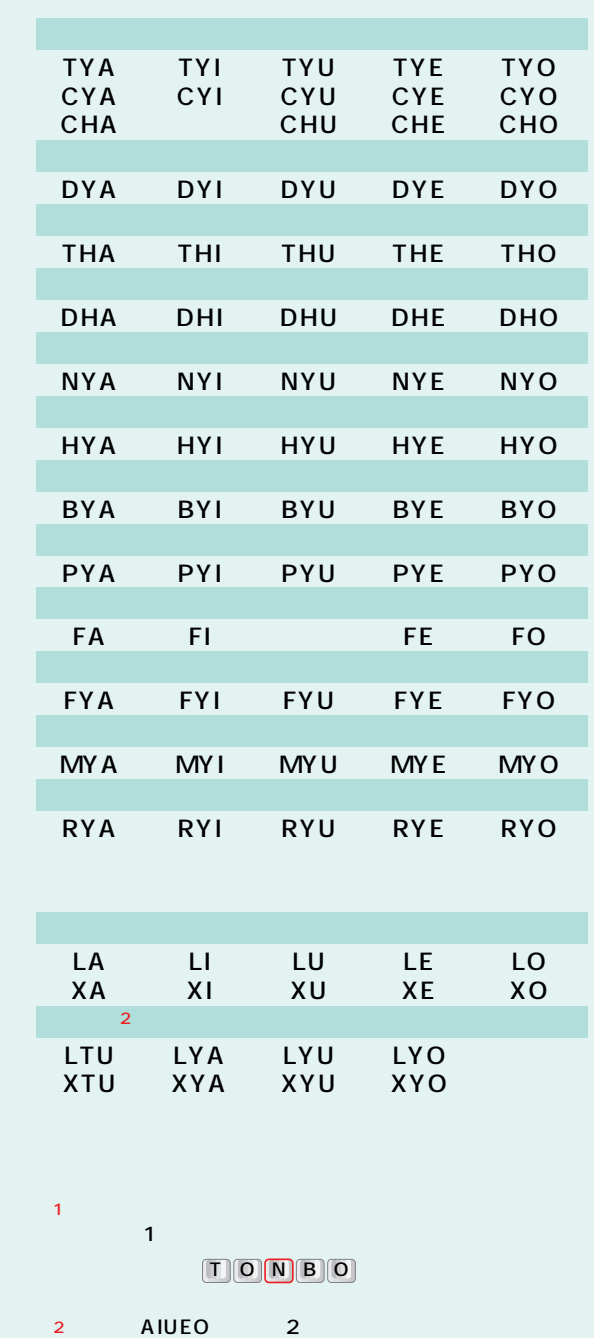

NIKKI

OAK